# **ФЕДЕРАЛЬНОЕ АГЕНТСТВО ВОЗДУШНОГО ТРАНСПОРТА**

**ФЕДЕРАЛЬНОЕ ГОСУДАРСТВЕННОЕ БЮДЖЕТНОЕ ОБРАЗОВАТЕЛЬНОЕ УЧРЕЖДЕНИЕ ВЫСШЕГО ПРОФЕССИОНАЛЬНОГО ОБРАЗОВАНИЯ «МОСКОВСКИЙ ГОСУДАРСТВЕННЫЙ ТЕХНИЧЕСКИЙ УНИВЕРСИТЕТ ГРАЖДАНСКОЙ АВИАЦИИ» (МГТУ ГА)**

**Кафедра электротехники и авиационного электрооборудования** Ю.П. Артеменко, Е.Ж. Сапожникова

# **ТЕОРЕТИЧЕСКИЕ ОСНОВЫ ЭЛЕКТРОТЕХНИКИ**

ПОСОБИЕ по выполнению курсовой работы

> *для студентов II курса специальности 25.05.03 всех форм обучения*

> > **Москва - 2015**

ББК 6П2.1 А86

Рецензент канд. техн. наук, доц. А.А. Савелов

Артеменко Ю.П., Сапожникова Е.Ж.

А86 Теоретические основы электротехники: пособие по выполнению курсовой работы. – М.: МГТУ ГА, 2015. - 16 с.

Данное пособие издается в соответствии с рабочей программой учебной дисциплины «Теоретические основы электротехники» по Учебному плану для студентов II курса специальности 25.05.03 всех форм обучения.

Рассмотрено и одобрено на заседаниях кафедры 18.05.15 г. и методического совета 19.05.15 г.

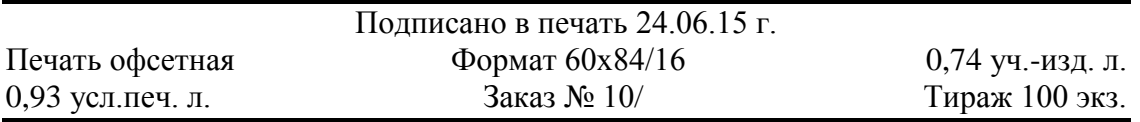

*Московский государственный технический университет ГА* 125993 Москва, Кронштадтский бульвар, д. 20 *Редакционно-издательский отдел* 125493 Москва, ул. Пулковская, д.6а

> © Московский государственный технический университет ГА, 2015

## 1.ОБЩИЕ МЕТОДИЧЕСКИЕ УКАЗАНИЯ К ВЫПОЛНЕНИЮ КУРСОВОЙ РАБОТЫ

1.1. Цель курсовой работы

Курсовая работа (КР) по дисциплине «Теоретические основы электротехники» имеет целью закрепление знаний и приобретение студентами практических навыков анализа и расчета электрических цепей переменного синусоидального тока в установившихся режимах, построения частотных характеристик, а также анализа цепей при переходных режимах.

1.2. Требования к оформлению КР

Курсовая работа выполняется и оформляется на листах стандартного формата А4, которые должны быть обязательно сшиты.

Электрические схемы, графики, диаграммы выполняются на миллиметровой бумаге с соблюдением требований ЕСКД и использованием чертежных инструментов, допускается применение компьютерной графики. В случае использования при расчетах компьютерных средств соответствующие распечатки должны быть выполнены также на стандартных листах и вложены в работу. Рисунки необходимо пронумеровать, а в тексте поместить ссылки на них.

Условия задачи необходимо приводить полностью в том виде, как они сформулированы в задании. Основные положения решений должны быть подробно пояснены; в решение включать необходимый минимум промежуточных расчетов, без которых проверка конечного результата становится затруднительной. Окончательный результат расчета привести с указанием единицы измерения соответствующей величины.

Работа должна быть выполнена собственноручно, датирована и подписана студентом. Выполненная работа представляется на кафедру преподавателю для проверки. Все замечания, отмеченные преподавателем, устраняются студентом в установленные сроки, после чего он защищает свою работу.

Студенты, не выполнившие КР в назначенный срок, к экзамену (зачету) по дисциплине «Теоретические основы электротехники» не допускаются.

1.3. Указания к выбору варианта

Вариант задания выбирается студентом следующим образом: номер схемы – по двум последним цифрам шифра (номера зачетной книжки), номер численных данных – по последней цифре шифра.

1.4. Рекомендуемая литература

Бессонов Л.А. Теоретические основы электротехники. Электрические цепи: Учебник для бакалавров. - М.: Издательство Юрайт, 2012

## 2. ВАРИАНТЫ ЗАДАНИЙ КУРСОВОЙ РАБОТЫ

В соответствии с вариантом, заданным двумя последними цифрами шифра, указанного в зачетной книжке студента, выписать из таблиц 1 и 2 условия задания и выполнить следующее:

1) начертить схему электрической цепи, соблюдая требования ЕСКД. На схеме выбрать и указать направления токов во всех ветвях схемы, обозначить все точки цепи, различающиеся потенциалами;

2) для заданной частоты (*f*) и амплитуды (*Um*) приложенного входного напряжения рассчитать мгновенные и действующие значения токов во всех ветвях, а также выходного напряжения (начальную фазу приложенного напряжения принять равной нулю);

3) по результатам расчета п.2 построить на комплексной плоскости топографическую диаграмму цепи и векторную диаграмму токов;

4) определить комплексную частотную передаточную функцию цепи для указанных входного и выходного напряжений. Записать выражения для амплитудно-частотной (АЧХ) и фазо-частотной (ФЧХ) характеристик и построить их на графиках в обычном и логарифмическом масштабах;

5) определить переходную функцию цепи *h(t)* для указанных входного и выходного напряжений, выполнив расчет классическим и операторным методами;

6) найти реакцию цепи *uвых(t)* на воздействие *uвх(t)* в форме прямоугольного импульса высотой *U<sup>0</sup>* и длительностью *Tимп.* Результат представить на графике  $u_{\text{ex}}(t)$  и  $u_{\text{obx}}(t)$ .

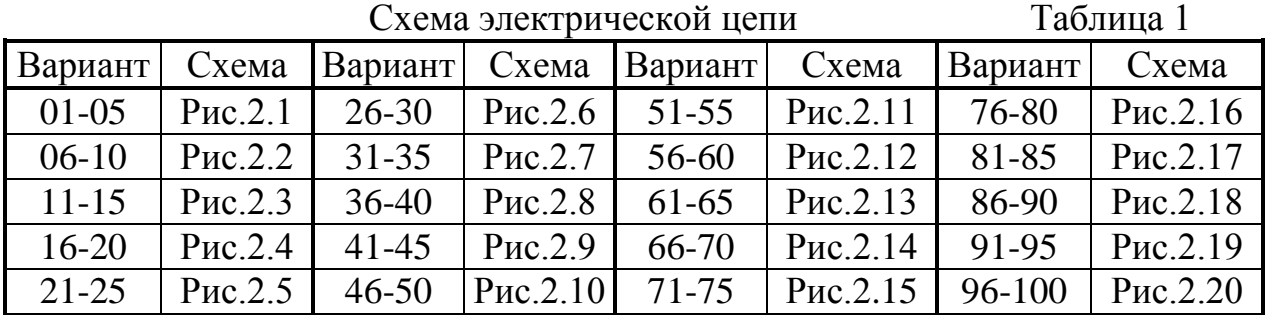

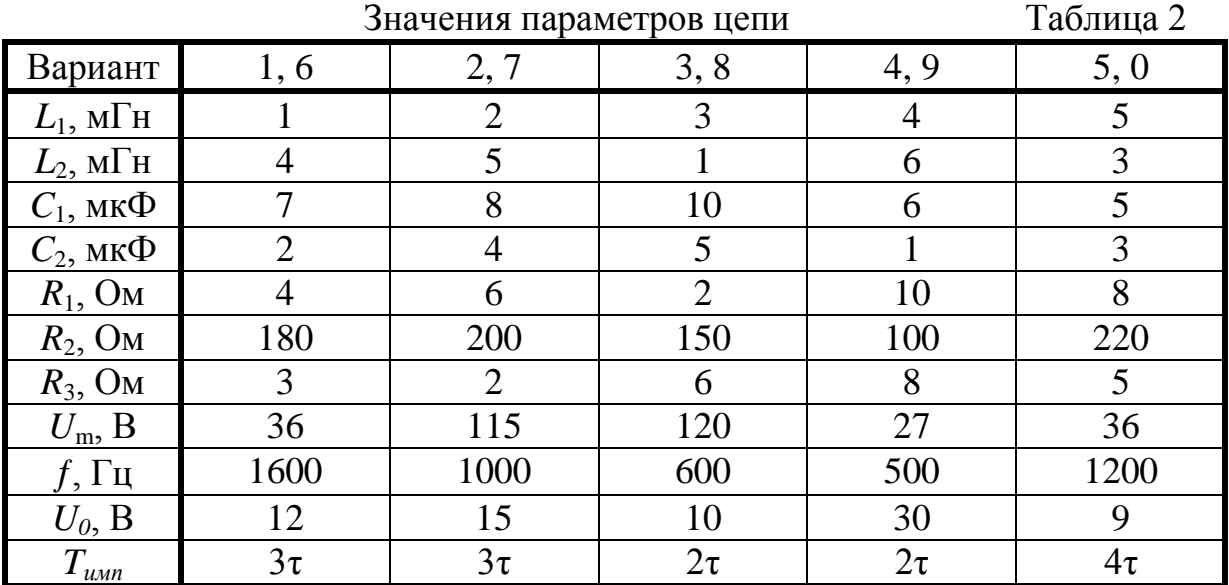

## *Примечания:*

а) Если в схеме один индуктивный или емкостной элемент, то принять  $L=L<sub>1</sub>$ , или  $C=C<sub>1</sub>$  соответственно.

б) В качестве значения *τ* принять:

- в случае колебательного переходного процесса – постоянную времени цепи; - в случае апериодического процесса - максимальную из постоянных времени двух экспонент.

(Постоянные времени определяются после выполнения п.5 задания).

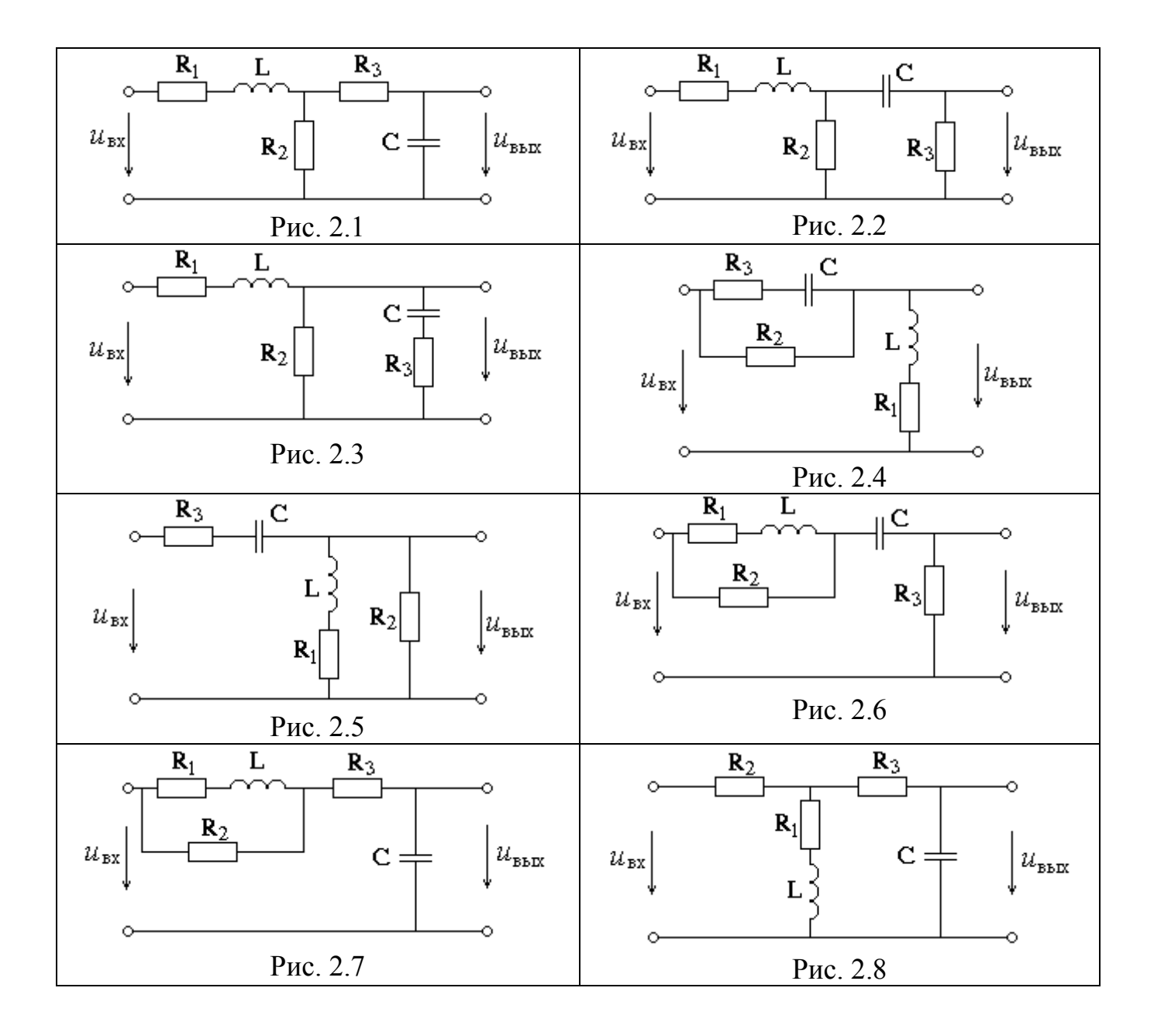

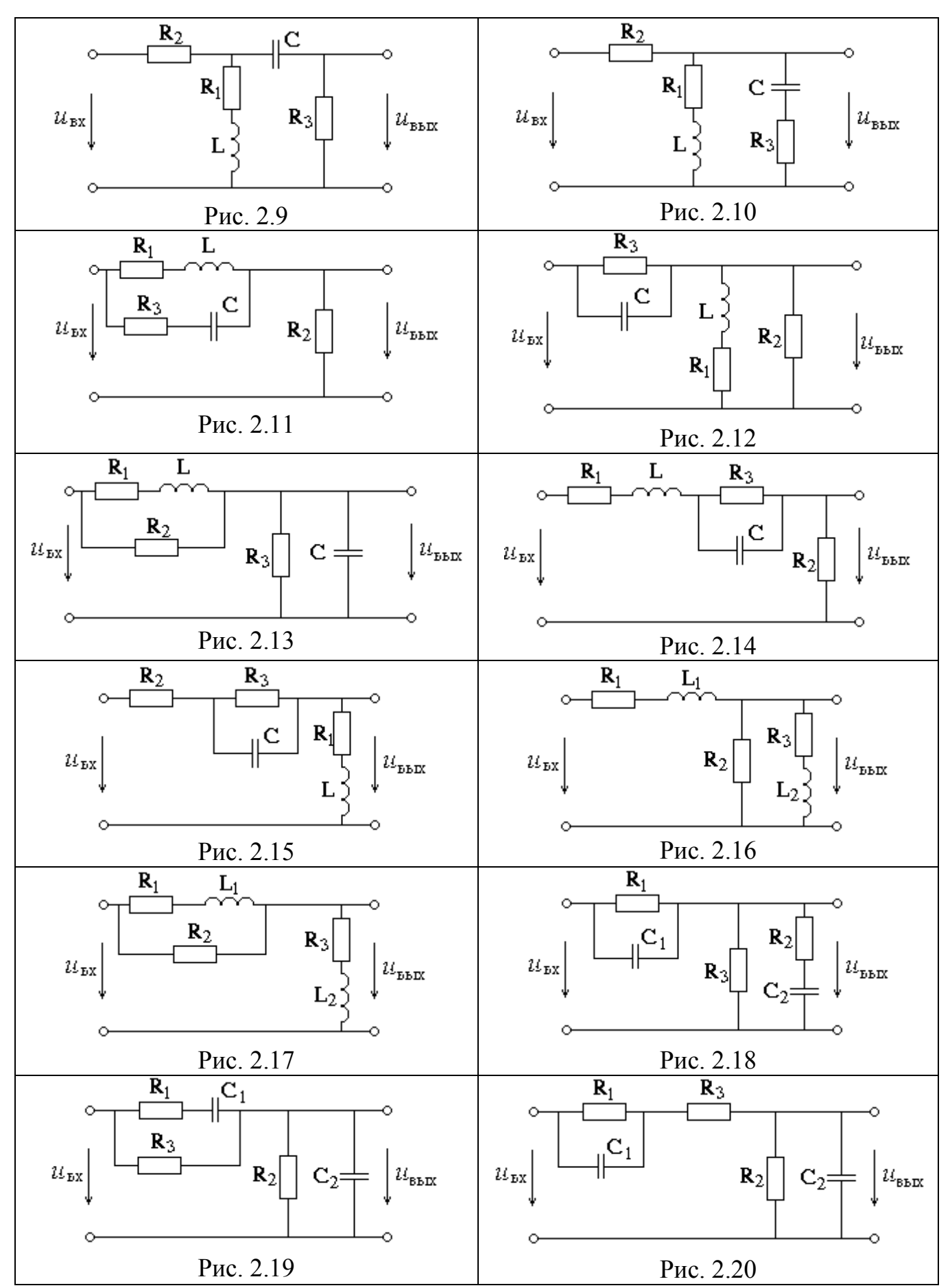

6

#### $\overline{7}$

### 3. ПРИМЕРЫ И МЕТОДИЧЕСКИЕ УКАЗАНИЯ К РЕШЕНИЮ

Рассмотрим пример выполнения задания для схемы, изображенной на рисунке 3.1, при следующих значениях параметров цепи:

 $R_1 = 5$  Om,  $R_2 = 200$  Om,  $R_3 = 2$  Om,  $L = 1$  mFH,  $C = 8$  mk $\Phi$ ,

$$
U_m = 30 \text{ B}, f = 1500 \text{ T},
$$

$$
U_0=10~\mathrm{B},~T_{u\mu\eta}=3\tau
$$

Результаты вычислений будем брать с тремя значащими цифрами.

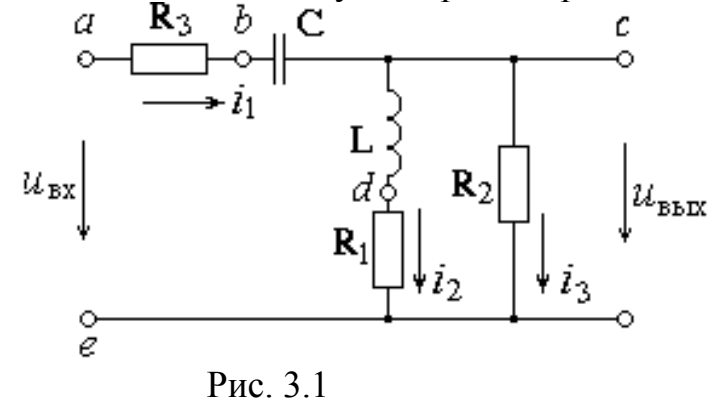

3.1. Соблюдая требования ЕСКД, чертим сопротивления в виде прямоугольников размером 10х4 мм, источники ЭДС-окружностей диаметром 10 мм, индуктивности – 3 или 4 витка радиусом от 1.5 до 4 мм, емкость – параллельные отрезки длиной 8 мм на расстоянии 1,5 мм друг от друга, все линии одинаковой толщины. В данной цепи имеется три ветви, два узла и пять точек, отличающихся потенциалами. На рис. 3.1 расставлены направления и обозначены токи, а также буквами от а до е обозначены точки.

3.2. Для выполнения п.2 задания воспользуемся символическим методом анализа цепей синусоидального тока, иначе называемым методом комплексных амплитуд.

 $u_{\alpha}(t) = U_m \sin(\omega t)$ Для приложенного входного напряжения

 $\dot{U}_m = U_m \cdot e^{j0^{\circ}} = 30 \cdot e^{j0^{\circ}}$ . комплексная амплитуда напряжения:

Рассчитаем индуктивное сопротивление катушки и емкостное сопротивление конденсатора для заданной частоты:

$$
X_L = \omega L = 2\pi fL = 2\pi \cdot 1500 \cdot 10^{-3} = 9,430M;
$$
  

$$
X_C = \frac{1}{\omega C} = \frac{1}{2\pi fC} = \frac{1}{2\pi \cdot 1500 \cdot 8 \cdot 10^{-6}} = 13,30M.
$$

Комплексные сопротивления элементов цепи:

$$
Z_1 = R_3 = 20M ;
$$
  
\n
$$
Z_2 = \frac{1}{j\omega C} = -jX_C = -j13,30M; \qquad Z_4 = R_1 = 50M ;
$$
  
\n
$$
Z_3 = j\omega L = jX_L = j9,430M; \qquad Z_5 = R_2 = 2000M
$$

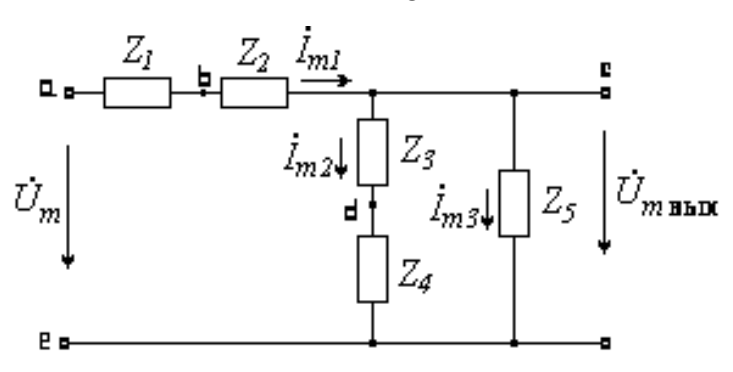

Рис. 3.2

Расчет комплексных амплитуд токов ведется аналогично расчету цепей постоянного тока по схеме рис 3.2. Здесь сопротивления  $Z_1$  и  $Z_2$  соединены между собой последовательно так же, как и сопротивления Z<sub>3</sub> и Z<sub>4</sub>, с последними параллельно соединено сопротивление Z<sub>5</sub>.

Находим входное сопротивление всей цепи по отношению к точкам, где приложено входное напряжение:

$$
Z_{\alpha} = Z_1 + Z_2 + \frac{(Z_3 + Z_4) \cdot Z_5}{Z_3 + Z_4 + Z_5} = 2 - j13,3 + \frac{(5 + j9,43) \cdot 200}{5 + j9,43 + 200} =
$$
  
= 2 - j13,3 + \frac{200 \cdot (5 + j9,43) \cdot (205 - j9,43)}{(205 + j9,43) \cdot (205 - j9,43)} =  
= 2 - j13,3 + \frac{200 \cdot (5 \cdot 205 + 9,43 \cdot 9,43 + j9,43 \cdot 205 - j9,43 \cdot 5)}{205^2 + 9,43^2} =  
= 2 - j13,3 + \frac{222785 + j377200}{42114} = (7,29 - j4,34)O\_M

По закону Ома находим комплексную амплитуду тока в первой ветви:

$$
\dot{I}_{m1} = \frac{\dot{U}_m}{Z_{\text{ex}}} = \frac{30}{7,29 - j4,34} = \frac{30 \cdot (7,29 + j4,34)}{(7,29 - j4,34) \cdot (7,29 + j4,34)} = \frac{30 \cdot (7,29 + j4,34)}{7,29^2 + 4,34^2} = \frac{218,7 + j130,2}{71,98} = (3,05 + j1,8)A
$$

Токи второй и третьей ветвей найдем по формуле «разброса токов»:

$$
\begin{split}\n\dot{I}_{m2} &= \dot{I}_{m1} \frac{Z_5}{Z_3 + Z_4 + Z_5} = (3,05 + j1,8) \cdot \frac{200}{205 + j9,43} = \\
&= \frac{(610 + j360) \cdot (205 - j9,43)}{(205 + j9,43) \cdot (205 - j9,43)} = \frac{124796 + j68477}{42114} = (3,05 + j1,62)A \\
\dot{I}_{m3} &= \dot{I}_{m1} \frac{Z_3 + Z_4}{Z_5 + Z_3 + Z_4} = (3,05 + j1,8) \cdot \frac{5 + j9,43}{205 + j9,43} = \\
&= (-6,12 \cdot 10^{-5} + j0,184) \approx 0 + j1,184 = j0,184A\n\end{split}
$$

Токи в показательной форме:

$$
\dot{I}_{m1} = 3,54 \cdot e^{j30,7^{\circ}} A ;
$$
\n
$$
\dot{I}_{m2} = 3,45 \cdot e^{j28,1^{\circ}} A ;
$$
\n
$$
\dot{I}_{m3} = 0,184 \cdot e^{j90^{\circ}} A
$$

Построив эти векторы на комплексной плоскости (рис.3.3), получаем векторную диаграмму токов.

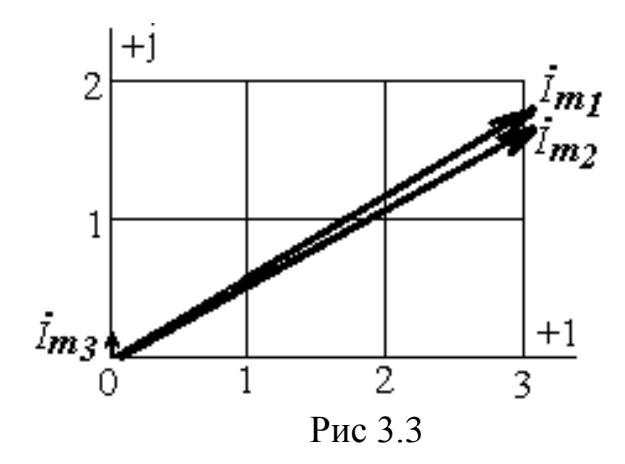

Мгновенные значения токов:

$$
i_1(t) = 3{,}54 \cdot \sin(\omega t + 30{,}7^{\circ})A;
$$
  
\n
$$
i_2(t) = 3{,}45 \cdot \sin(\omega t + 28{,}1^{\circ})A;
$$
  
\n
$$
i_3(t) = 0{,}184 \cdot \sin(\omega t + 90^{\circ})A
$$

Действующие значения токов ( $I = I_m / \sqrt{2}$ ):

$$
I_1 = 2.5
$$
 A,  $I_2 = 2.44$  A,  $I_3 = 0.129$  A

Комплексную амплитуду выходного напряжение найдем по закону Ома:

$$
\dot{U}_{m\text{Boltz}} = \dot{I}_{m3} \cdot Z_5 = 0.184 \cdot e^{j90^\circ} \cdot 200 = 36.8 \cdot e^{j90^\circ} B
$$

Мгновенное значение:  $u_{\text{max}}(t) = 36.8 \cdot \sin(\omega t + 90^\circ)B$ Действующее значение:  $U = 26$  В

3.3. Для построения топографической диаграммы рассчитаем комплексные потенциалы всех точек цепи. При этом потенциал точки е примем равным нулю, иначе говоря, заземлим эту точку. Тогда

$$
\dot{\varphi}_e = 0,
$$
\n
$$
\dot{\varphi}_a = \dot{U}_m = 30 \text{ B},
$$
\n
$$
\dot{\varphi}_b = \dot{\varphi}_a - Z_1 \dot{I}_{m1} = 30 - 2 \cdot (3,05 + j1,8) = (23,9 - j3,6) \text{ B},
$$
\n
$$
\dot{\varphi}_c = \dot{\varphi}_b - Z_2 \dot{I}_{m1} = (23,9 - j3,6) + j13,3 \cdot (3,05 + j1,8) = (-0,02 + j36,8) \text{ B},
$$
\n
$$
\dot{\varphi}_d = \dot{\varphi}_c - Z_3 \dot{I}_{m2} = (-0,02 + j36,8) - j9,43 (3,05 + j1,62) = (15,3 + j8,04) \text{ B}
$$

Перед построением топографической и векторной диаграмм на комплексной плоскости необходимо выбрать удобный масштаб (обязательно одинаковый по действительной и мнимой осям), затем отложить в виде точек найденные комплексные значения потенциалов  $\dot{\varphi}_a$ ...  $\dot{\varphi}_e$ . Далее соединяем точки так, чтобы получить разности соответствующих потенциалов, или векторы, изображающие напряжения на каждом элементе цепи, а именно:  $a-e$ ,  $a-b$ ,  $b-c$ ,  $c-d$ ,  $d$ е, с-е, причем стрелку ставим в сторону первой буквы каждой пары. Результат построения диаграммы - на рисунке 3.4.

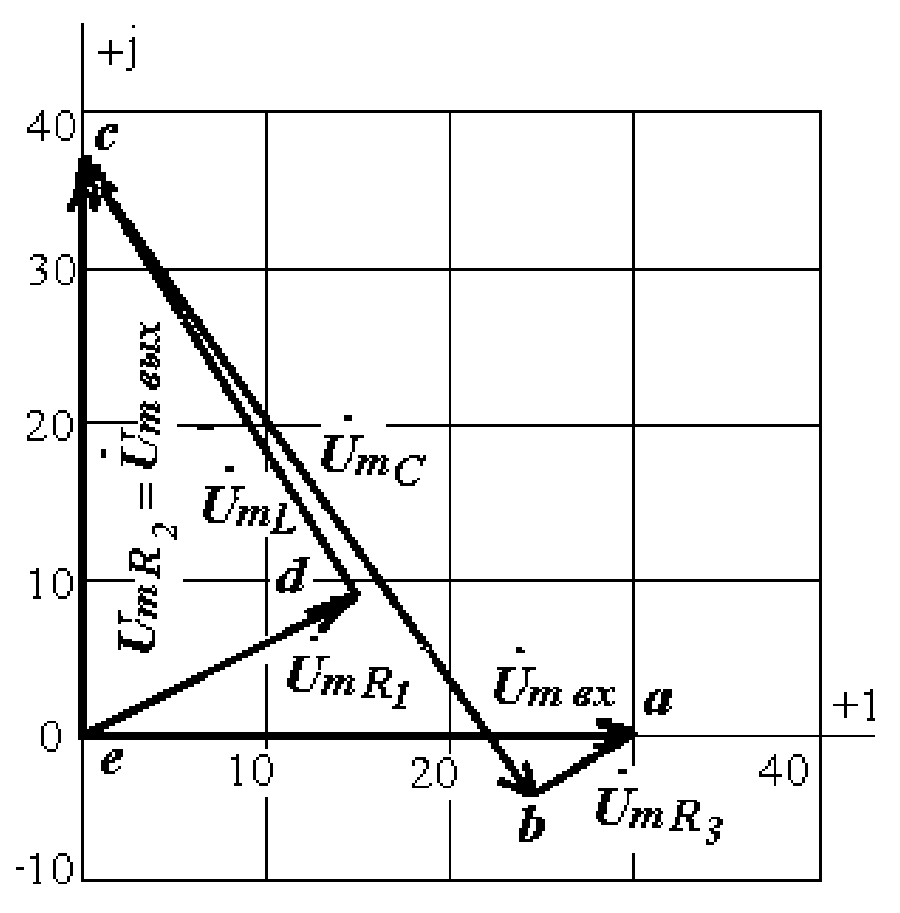

Рис. 3.4

3.4. Для определения комплексной передаточной функции цепи

$$
W(j\omega) = \frac{\dot{U}_{\text{max}}}{\dot{U}_{\text{ax}}}
$$

необходимо выразить выходное напряжение через входное, иначе говоря, проделать практически те же действия, что и при расчете в п.3.2, но только в общем виде:

$$
Z_{\alpha x} = Z_{1} + Z_{2} + \frac{(Z_{3} + Z_{4}) \cdot Z_{5}}{Z_{3} + Z_{4} + Z_{5}};
$$
\n
$$
\dot{I}_{m1} = \frac{\dot{U}_{\alpha x}}{Z_{\alpha x}} = \frac{\dot{U}_{\alpha x}}{Z_{1} + Z_{2} + \frac{(Z_{3} + Z_{4}) \cdot Z_{5}}{Z_{3} + Z_{4} + Z_{5}}};
$$
\n
$$
\dot{I}_{m3} = \dot{I}_{m1} \frac{Z_{3} + Z_{4}}{Z_{3} + Z_{4} + Z_{5}} = \frac{\dot{U}_{\alpha x}}{Z_{1} + Z_{2} + \frac{(Z_{3} + Z_{4}) \cdot Z_{5}}{Z_{3} + Z_{4} + Z_{5}} \cdot \frac{Z_{3} + Z_{4}}{Z_{3} + Z_{4} + Z_{5}} = \frac{\dot{U}_{\alpha x} \cdot (Z_{3} + Z_{4})}{Z_{1} \cdot Z_{3} + Z_{1} \cdot Z_{4} + Z_{1} \cdot Z_{5} + Z_{2} \cdot Z_{3} + Z_{2} \cdot Z_{4} + Z_{2} \cdot Z_{5} + Z_{5} \cdot Z_{3} + Z_{5} \cdot Z_{4} ,
$$

$$
\dot{U}_{\text{max}} = \dot{I}_{\text{max}} \cdot Z_5 = \frac{\dot{U}_{\text{ex}} \cdot Z_5 \cdot (Z_3 + Z_4)}{Z_1 \cdot Z_3 + Z_1 \cdot Z_4 + Z_1 \cdot Z_5 + Z_2 \cdot Z_3 + Z_2 \cdot Z_4 + Z_2 \cdot Z_5 + Z_5 \cdot Z_3 + Z_5 \cdot Z_4}
$$

Таким образом

$$
W(j\omega) = \frac{Z_5 \cdot (Z_3 + Z_4)}{Z_1 \cdot Z_3 + Z_1 \cdot Z_4 + Z_1 \cdot Z_5 + Z_2 \cdot Z_3 + Z_2 \cdot Z_4 + Z_2 \cdot Z_5 + Z_5 \cdot Z_3 + Z_5 \cdot Z_4}
$$

Подставляем выражения для комплексных сопротивлений, получаем

$$
W(j\omega) = \frac{(j\omega L + R_1) \cdot R_2}{j\omega L \cdot R_3 + R_1 \cdot R_3 + R_2 \cdot R_3 + j\omega L \cdot \frac{1}{j\omega C} + R_1 \cdot \frac{1}{j\omega C} + R_2 \cdot \frac{1}{j\omega C} + j\omega L \cdot R_2 + R_1 \cdot R_2}
$$

После домножения на *јωС* и с учетом того, что  $j^2 = -1$ , окончательно получаем выражение комплексной передаточной функции:

$$
W(j\omega) = \frac{-\omega^2 LCR_2 + j\omega CR_1R_2}{[R_1 + R_2 - \omega^2 LC(R_2 + R_3)] + j\omega[L + C(R_1 \cdot R_2 + R_1 \cdot R_3 + R_2 \cdot R_3)]}
$$

Амплитудно-частотная характеристика (АЧХ) - это зависимость от частоты отношения амплитуд выходного и входного напряжений, или модуль комплексной частотной характеристики:

$$
A(\omega) = \frac{U_{\text{max}}}{U_{\text{ex}}} = |W(j\omega)|,
$$
  

$$
A(\omega) = \frac{\sqrt{(-\omega^2 L C R_2)^2 + (\omega C R_1 R_2)^2}}{\sqrt{[R_1 + R_2 - \omega^2 L C (R_2 + R_3)]^2 + \omega^2 [L + C (R_1 \cdot R_2 + R_1 \cdot R_3 + R_2 \cdot R_3)]^2}}
$$

По этой формуле строим график (рис.3.5). На этом графике фактически построена зависимость A от частоты f, выраженной в герцах (Гц), с учетом связи с угловой частотой:  $\omega = 2\pi f$ .

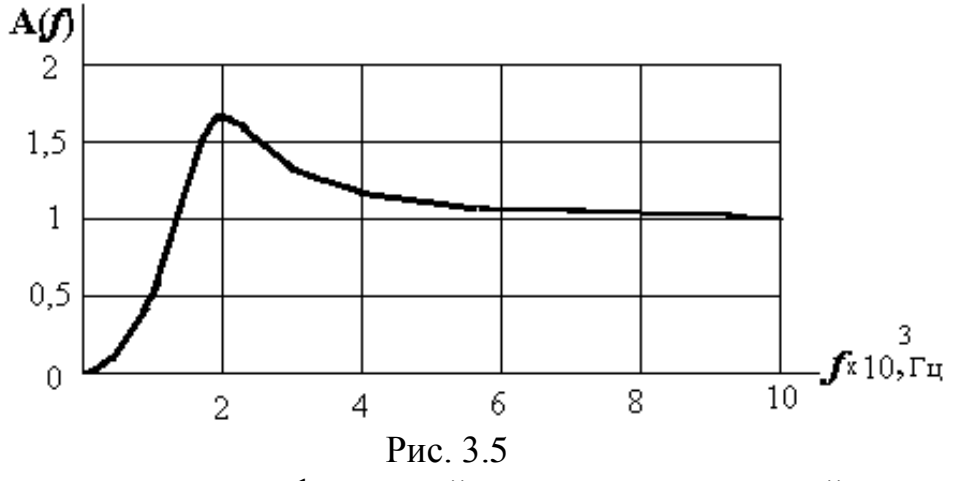

При построении логарифмической амплитудно-частотной характеристики (ЛАЧХ) по оси ординат откладывают значения частоты в логарифмическом масштабе, а по оси ординат - величину  $20\lg(A(f))$ , измеряемую в децибелах (дБ). График ЛАЧХ представлен на рис. 3.6.

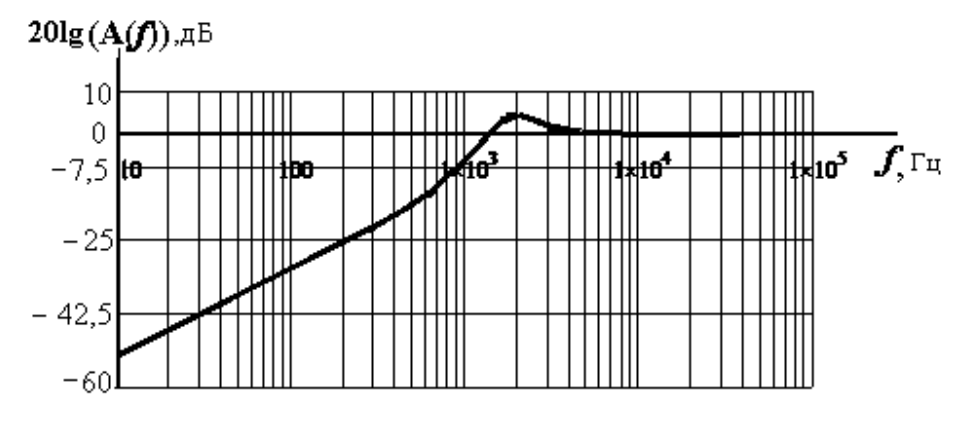

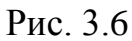

Фазо-частотная характеристика (ФЧХ) – это зависимость от частоты разности фаз между выходным и входным напряжениями, или аргумент комплексной частотной характеристики:

$$
\Psi(\omega) = \Psi_{U_{\text{max}}} - \Psi_{U_{\text{max}}} = \arg(W(j\omega)),
$$
\n
$$
\Psi(\omega) = \arg(\frac{\omega C R_1 R_2}{-\omega^2 L C R_2}) - \arctg(\frac{\omega [L + C(R_1 \cdot R_2 + R_1 \cdot R_3 + R_2 \cdot R_3)]}{[R_1 + R_2 - \omega^2 L C (R_2 + R_3)]}) =
$$
\n
$$
= \arctg(\frac{R_1}{-\omega L}) - \arctg(\frac{\omega [L + C(R_1 \cdot R_2 + R_1 \cdot R_3 + R_2 \cdot R_3)]}{[R_1 + R_2 - \omega^2 L C (R_2 + R_3)]})
$$

График ФЧХ обычно изображают при логарифмическом масштабе оси частот. Соответствующая кривая приведена на рис.3.7

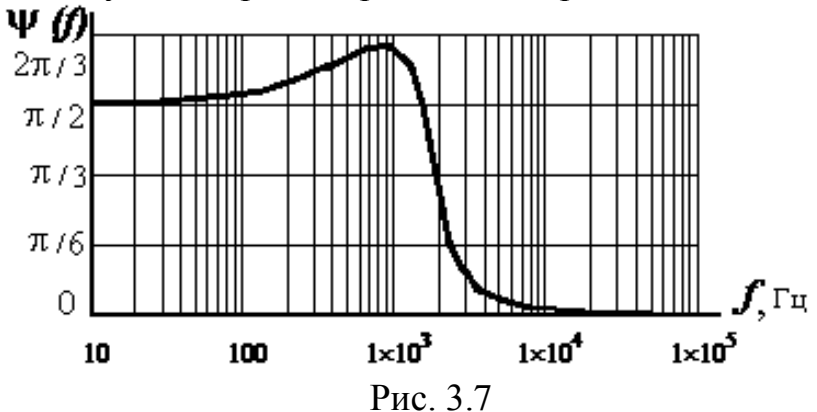

3.5. Определение переходной функции цепи *h(t)*.

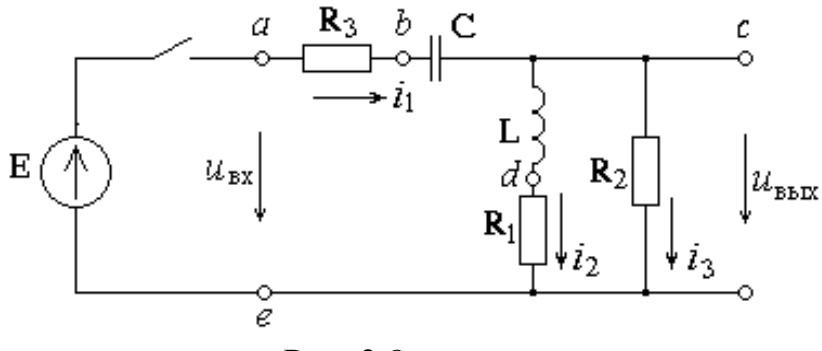

Рис. 3.8

Переходной функцией цепи называется реакция на воздействие в виде единичной ступенчатой функции. Значит, для ее определения необходимо проанализировать переходный процесс  $u_{\text{max}}(t)$  при подключении цепи к источнику постоянной ЭДС, равной 1В, при нулевых начальных условиях (рис. 3.8).

Классический метод.

Классический метод предполагает представление искомой величины (в данном случае выходного напряжения) в виде суммы принужденной, или установившейся, составляющей и свободной составляющей:  $u_{\text{max}}(t) = u_{\text{np}}(t) + u_{\text{cs}}(t)$ .

1) Расчет принужденной составляющей.

В установившемся режиме постоянная ЭДС может вызывать только постоянные токи в цепи. Постоянный ток через емкость протекать не будет. а индуктивность представляет собой для постоянного тока короткое замыкание. Поэтому ток первой ветви, а также токи второй и третьей ветвей равны нулю:  $i_{lnp} = 0$  и  $i_{2np} = i_{3np} = 0$ . Напряжение  $u_{Lnp} = 0$ .

Из уравнения  $i_{1np} \cdot R_3 + u_{Cnp} + u_{Lnp} + i_{2np}R_1 = 0$  следует, что  $u_{Cnp} = E = 1B$ ,  $u_{\text{subxmp}} = i_{\text{3np}} \cdot R_2 = 0$ 

2) Определение общего вида свободной составляющей.

Составляем характеристическое уравнение цепи с помощью приравнивания к нулю выражения для входного сопротивления  $Z(p)$  относительно входных зажимов, принимая сопротивление индуктивного элемента равным рL, а емкостного равным  $1/pC$ .

$$
Z(p) = R_3 + \frac{1}{pC} + \frac{(R_1 + pL) \cdot R_2}{R_1 + R_2 + pL} = 0,
$$
  
\n
$$
p^2 LC(R_2 + R_3) + p[L + C(R_1R_2 + R_1R_3 + R_2R_3)] + R_1 + R_2 = 0
$$
  
\nC underthbian stationary.  
\n
$$
p^2 1,616 \cdot 10^{-6} + p0,01228 + 205 = 0
$$
  
\nKophu xapaxreparturec  
\n
$$
p_{1,2} = \frac{-0,01228 \pm \sqrt{0,01228^2 - 4 \cdot 1,616 \cdot 10^{-6} \cdot 205}}{2 \cdot 1,616 \cdot 10^{-6}} = (-3800 \pm j10603)c^{-1}
$$

Корни характеристического уравнения получились комплексносопряженными, что говорит о том, что переходный процесс является колебательным, и свободная составляющая имеет следующий общий вид:

 $u_{\text{curve}}(t) = Ae^{-\delta \cdot t} \sin(\omega \cdot t + \gamma)$ 

где  $\delta$  =-3800  $\frac{1}{c}$  - постоянная затухания,  $\omega$  = 10603 рад/с - угловая частота затухающих колебаний,  $A$  и  $\gamma$  – постоянные интегрирования, которые должны быть определены из начальных условий.

Общий вид результата как суммы двух составляющих:

$$
u_{\text{max}}(t) = u_{\text{column}} + Ae^{-\delta \cdot t} \sin(\omega \cdot t + \gamma)
$$

Для вычисления постоянных интегрирования необходимо знать начальное значение искомой величины и начальное значение ее первой производной.

3) Определение начальных условий.

Так как по законам коммутации напряжение на емкости  $u<sub>C</sub>$  и ток в ветви с индуктивностью  $i_2$  не могут измениться мгновенно, то эти величины в первый момент после подключения ЭДС остаются такими же, как и непосредственно перед ее подключением, то есть равными нулю:

$$
u_c(0) = u_c(0) = 0
$$
,  $i_2(0) = i_2(0) = 0$ .

Тогда в соответствии с законами Кирхгофа в момент t=0

$$
i_1(0) = i_3(0) = \frac{E - u_C(0)}{R_2 + R_3} = \frac{1}{200 + 2} = 0,00495A
$$
  
\n $u_{\text{max}}(0) = i_3(0) \cdot R_2 = 0,00495 \cdot 200 = 0,99B$   
\nTox  $i_1$ , inpreraanumit uepes enkoctr, cbsasar c anapaxenum coorthouenum  
\n $i_1 = C \frac{du_C}{dt}$ . Torra npu  $t=0$   $u'_C(0) = \frac{i_1(0)}{C} = \frac{0,00495}{8 \cdot 10^{-6}} = 619B/c$   
\n $\sqrt{2}$   
\n $\sqrt{2}$   
\n $\sqrt{4}$   
\n $\sqrt{4}$   
\n $\sqrt{4}$   
\n $\sqrt{4}$   
\n $\sqrt{4}$   
\n $\sqrt{4}$   
\n $\sqrt{4}$   
\n $\sqrt{4}$   
\n $\sqrt{4}$   
\n $\sqrt{4}$   
\n $\sqrt{4}$   
\n $\sqrt{4}$   
\n $\sqrt{4}$   
\n $\sqrt{4}$   
\n $\sqrt{4}$   
\n $\sqrt{4}$   
\n $\sqrt{4}$   
\n $\sqrt{4}$   
\n $\sqrt{4}$   
\n $\sqrt{4}$   
\n $\sqrt{4}$   
\n $\sqrt{4}$   
\n $\sqrt{4}$   
\n $\sqrt{4}$   
\n $\sqrt{4}$   
\n $\sqrt{4}$   
\n $\sqrt{4}$   
\n $\sqrt{4}$   
\n $\sqrt{4}$   
\n $\sqrt{4}$   
\n $\sqrt{4}$   
\n $\sqrt{4}$   
\n $\sqrt{4}$   
\n $\sqrt{4}$   
\n $\sqrt{4}$   
\n $\sqrt{4}$   
\n $\sqrt{4}$   
\n $\sqrt{4}$   
\n $\sqrt{4}$   
\n $\sqrt{4}$   
\n $\sqrt{4}$   
\n

Из первого уравнения найдем А:

$$
A = \frac{u_{\text{max}}(0)}{\sin(\gamma)} = \frac{0.99}{\sin(83.6^\circ)} = 1B
$$

Окончательный результат:

$$
h(t) = u_{\text{max}}(t) = 1e^{-3800 \cdot t} \sin(10603 \cdot t + 83.6^{\circ})B
$$

Постоянная времени процесса  $\tau = 1/\delta = 1/3800 = 0.263$  мс

#### Операторный метод.

Действия операторным методом при нулевых начальных условиях в значительной мере подобны действиям при анализе символическим методом цепей синусоидального тока при замене в выражениях сопротивлений комбинации «jω» на букву «p». Поэтому можем воспользоваться полученным в п.3.4 выражением для комплексной частотной характеристики, записав на месте «jω» букву «р». Таким образом, мы найдем то, что называется передаточной функцией цепи:

$$
W(p) = \frac{(pL + R_1) \cdot R_2}{pL \cdot R_2 + pL \cdot R_3 + pL \cdot \frac{1}{pC} + R_1 \cdot R_2 + R_1 \cdot R_3 + R_1 \cdot \frac{1}{pC} + R_2 \cdot R_3 + R_2 \cdot \frac{1}{pC}} =
$$
  
= 
$$
\frac{p^2 L \cdot C \cdot R_2 + pC \cdot R_1 \cdot R_2}{p^2 LC(R_2 + R_3) + p[L + C(R_1 \cdot R_2 + R_1 \cdot R_3 + R_2 \cdot R_3)] + R_1 + R_2}
$$

С помощью этой функции легко записать операторное выходное напряжение при заданном операторном входном напряжении:

$$
U_{\text{max}}(p) = W(p) \cdot U_{\text{ex}}(p)
$$

В нашем случае на входе действует постоянная ЭДС, равная 1В. Ее операторным изображением является 1/р. Значит, операторным изображением переходной функции h(t) будет

$$
H(p) = \frac{W(p)}{p} = \frac{p^2 L \cdot C \cdot R_2 + p C \cdot R_1 \cdot R_2}{p [p^2 LC \cdot (R_2 + R_3) + p[L + C \cdot (R_1 \cdot R_2 + R_1 \cdot R_3 + R_2 \cdot R_3)] + R_1 + R_2]} =
$$

$$
= \frac{pL \cdot C \cdot R_2 + C \cdot R_1 \cdot R_2}{p^2 LC \cdot (R_2 + R_3) + p[L + C \cdot (R_1 \cdot R_2 + R_1 \cdot R_3 + R_2 \cdot R_3)] + R_1 + R_2}
$$

Остается найти оригинал по формуле разложения:

 $\mathbb{R}^2$  and  $\mathbb{R}^2$  and  $\mathbb{R}^2$ 

$$
h(t) = \sum_{k=1}^{m} \frac{N(p_k)}{M'(p_k)} e^{p_k t},
$$
  
\n
$$
r_{\text{IR}}(p) = pL C R_2 + C R_1 R_2,
$$
  
\n
$$
M(p) = p^2 L C (R_2 + R_3) + p[L + C (R_1 R_2 + R_1 R_3 + R_2 R_3)] + R_1 + R_2
$$
  
\n
$$
p_k - \text{Kophi MHOTOVIIEHA } M(p), \quad m \text{—cretieh MHOTOVIIEHA } M(p).
$$

Находим корни  $p^2$ 1,616·10<sup>-6</sup> + p0,01228+205=0

Так как полученное выражение в точности совпадает с характеристическим уравнение, которое решали классическим методом, то корни будут равны ранее определенным:  $\mathcal{L}^{\text{max}}$ 

$$
p_1 = -3800+j10603, p_2 = -3800-j10603
$$
  
\nIipoussoņaas μnorovnena 3haanearaπ  
\n
$$
M'(p) = 2pLC(R_2 + R_3) + L + C(R_1R_2 + R_1R_3 + R_2R_3) = 3,28 \cdot 10^{-6}p + 12,28 \cdot 10^{-3},
$$
\n
$$
N(p) = 1,6 \cdot 10^{-6}p + 8 \cdot 10^{-3},
$$
\n
$$
N(p_1) = 1,6 \cdot 10^{-6}(-3800 + j10603) + 8 \cdot 10^{-3} = (1,92 + j16,97) 10^{-3},
$$
\n
$$
N(p_2) = 1,6 \cdot 10^{-6}(-3800 - j10603) + 8 \cdot 10^{-3} = (1,92 - j16,97) 10^{-3},
$$
\n
$$
M'(p_1) = 3,23 \cdot 10^{-6}(-3800 + j10603) + 12,28 \cdot 10^{-3} = (-1,6 10^{-3} + j34,27) 10^{-3},
$$
\n
$$
M'(p_2) = 3,23 \cdot 10^{-6}(-3800 - j10603) + 12,28 \cdot 10^{-3} = (-1,6 10^{-3} - j34,27) 10^{-3},
$$
\n
$$
\frac{N(p_1)}{M'(p_1)} = \frac{(1,92 + j16,97) \cdot 10^{-3}}{(-1,6 \cdot 10^{-3} + j34,27) \cdot 10^{-3}} = \frac{17,08e^{j83,6°}}{34,27e^{j90°}} = 0,5e^{-j6,4°}
$$
\n
$$
\frac{N(p_2)}{M'(p_2)} = 0,5e^{j6,4°}
$$

Подставляем в формулу разложения:

$$
h(t) = 0,5e^{-j6,4^{\circ}}e^{(-3800+j10603)t} + 0,5e^{j6,4^{\circ}}e^{(-3800-j10603)t} =
$$
  

$$
= 1e^{-3800t}Ce^{j(10603t-6,4^{\circ})} + e^{-j(10603t+6,4^{\circ})}
$$

$$
= 1e^{-3800t} (e^{3\sqrt{10000t} - 3t}) + e^{-3\sqrt{10000t} \cdot 10t},
$$
  
=  $1e^{-3800t} \sin(10603 \cdot t + 83.6^\circ)$ .

Последнее в точности соответствует результату, полученному классическим методом. График переходной функции приведен на рисунке 3.9

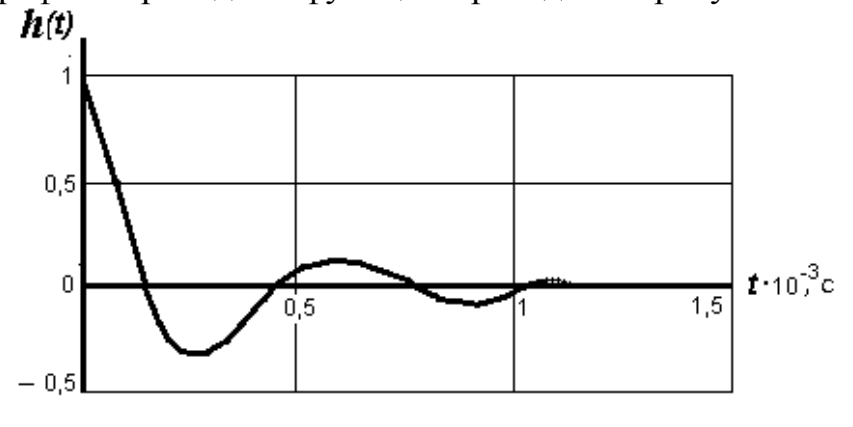

Рис. 3.9

3.6. При выполнении последнего пункта задания следует иметь в виду, что зная переходную функцию цепи  $h(t)$ , нетрудно записать выражение для реакции на любое заданное воздействие с помощью интеграла Дюамеля:

$$
u_{\text{max}}(t) = U_0 \cdot h(t) + \int_0^t u_{\text{ex}}'(t) \cdot h(t-\tau) d\tau
$$

Результатом применения интеграла Дюамеля к воздействию в форме прямоугольного импульса длительностью  $T_{unn}$  и высотой  $U_0$ , будет:

$$
u_{\text{max}}(t) = \begin{cases} U_0 \cdot h(t), \, \partial \text{ and } 0 \leq t < T_{\text{num}} \\ U_0 \cdot h(t) - U_0 \cdot h(t - T_{\text{num}}), \, \partial \text{ and } t \geq T_{\text{num}} \end{cases}
$$

Конкретно при заданных  $U_0 = 10 B$ ,  $T_{u \mu n} = 3\tau = 3.0,263.10^{-3}$ с и определенной в п.3.5 переходной функции графики входного и выходного напряжений приведены на рисунке 3.10.

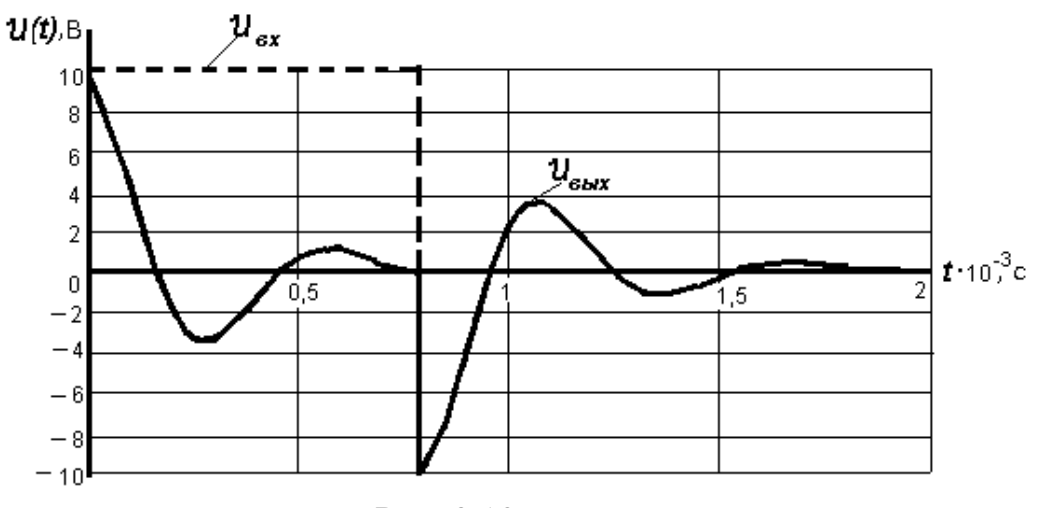

Рис. 3.10

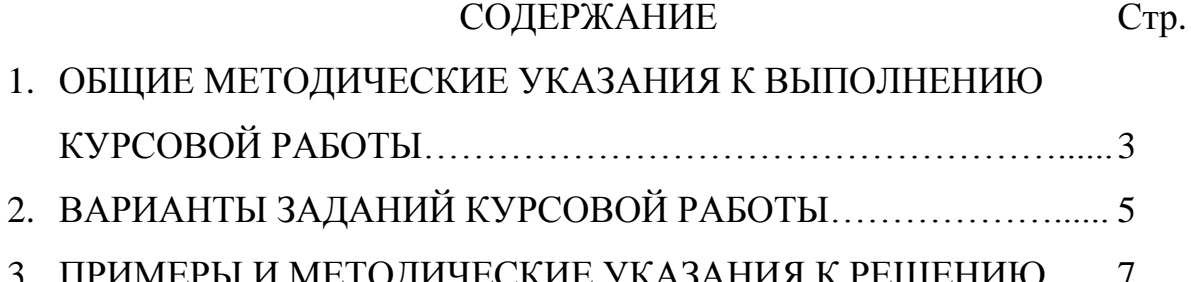